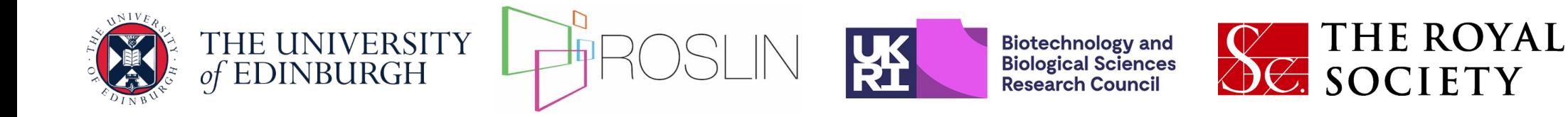

## **Day 1 Basics: Response to Selection**

Jon Bancic, Chris Gaynor, Daniel Tolhurst, Gregor Gorjanc

UNE, Armidale 2024-02-05

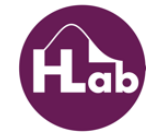

# **Learning objectives**

Lecture

- Refresh The Response to Selection Theory
- Components of the Breeder's Equation
- Briefly look at Multi-Trait Selection

**Practical** 

- Simulate Response to Selection of a Single Trait in AlphaSimR
- Simulate Response to Selection of Multiple Traits in AlphaSimR

# **Selective breeding**

- **Selection:** Superior individuals with desirable traits are chosen to be the parents of the next generation.
- **Mating:** The selected individuals are then crossed and their offspring inherit the desired traits from their parents.
- **Repeat:** The process repeated over multiple generations to increase the performance of desired traits.

**Response to selection** to measure or predict the change in performance of traits from one generation to the next.

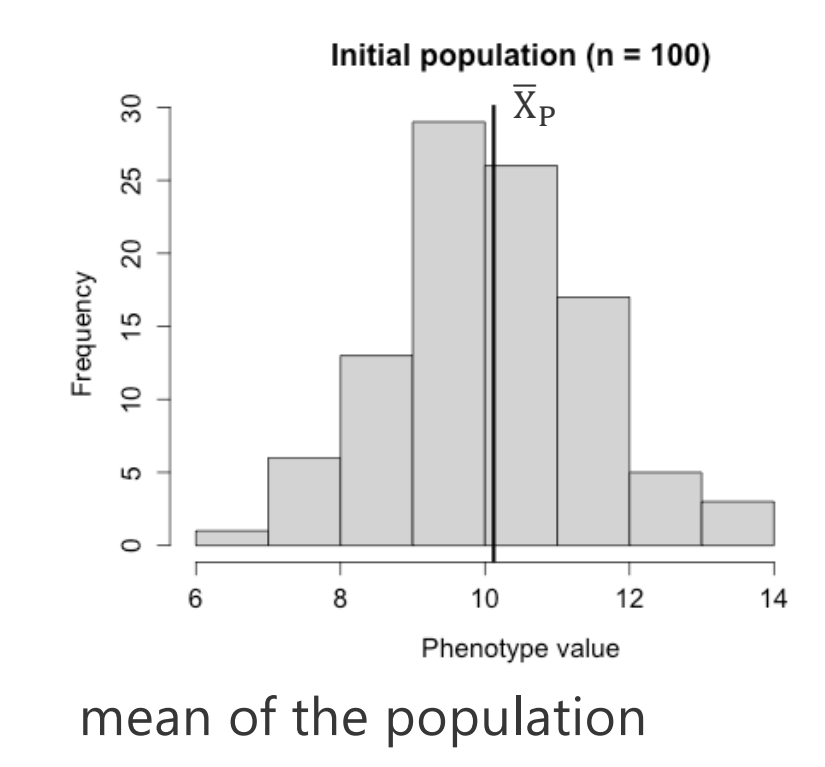

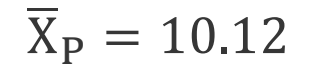

### **Response to selection: selection**

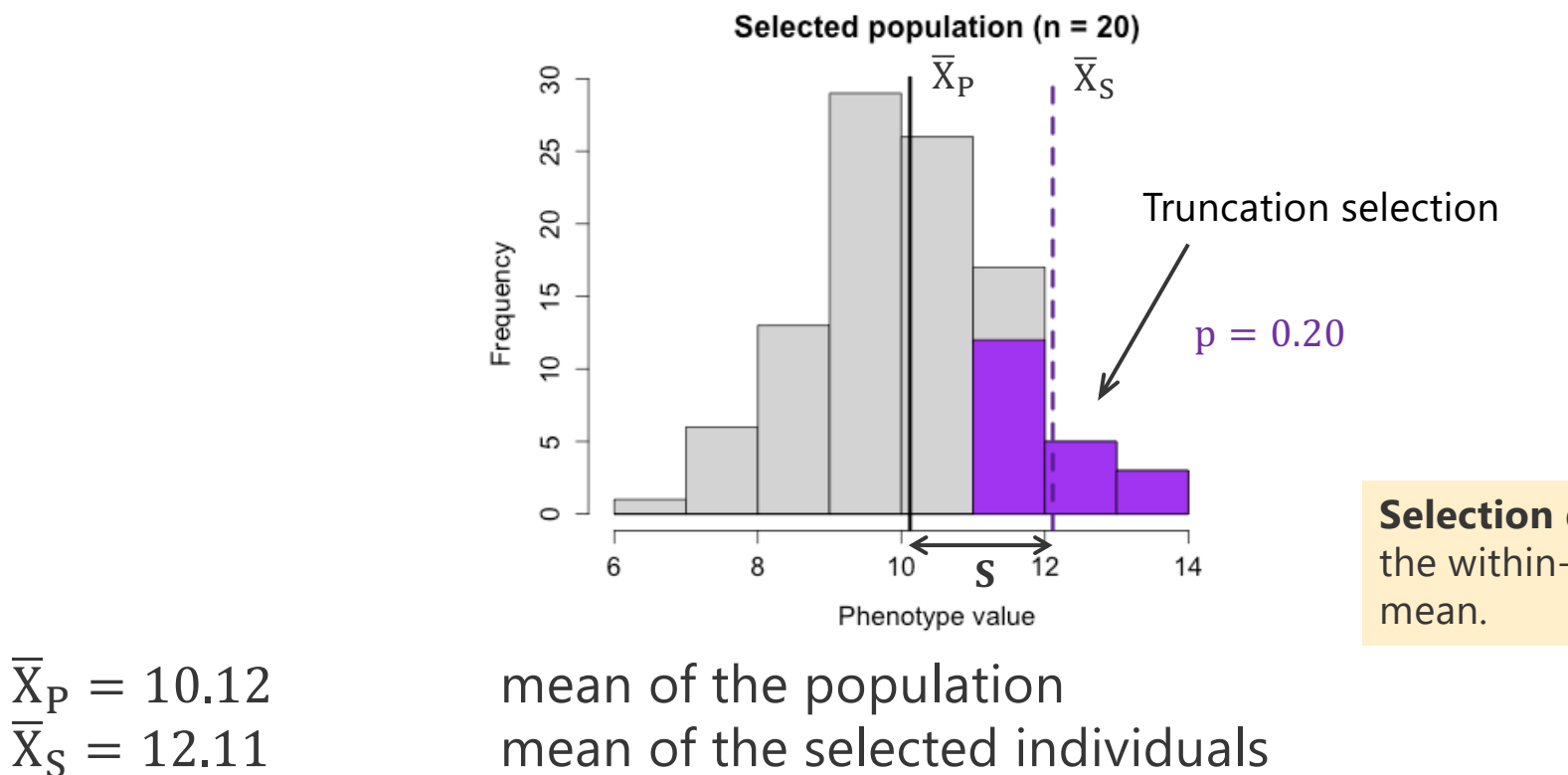

 $S = \overline{X}_{S} - \overline{X}_{P} = 1.99$  selection differential

**Selection differential** measures the within-generation change in

### **Response to selection: mating**

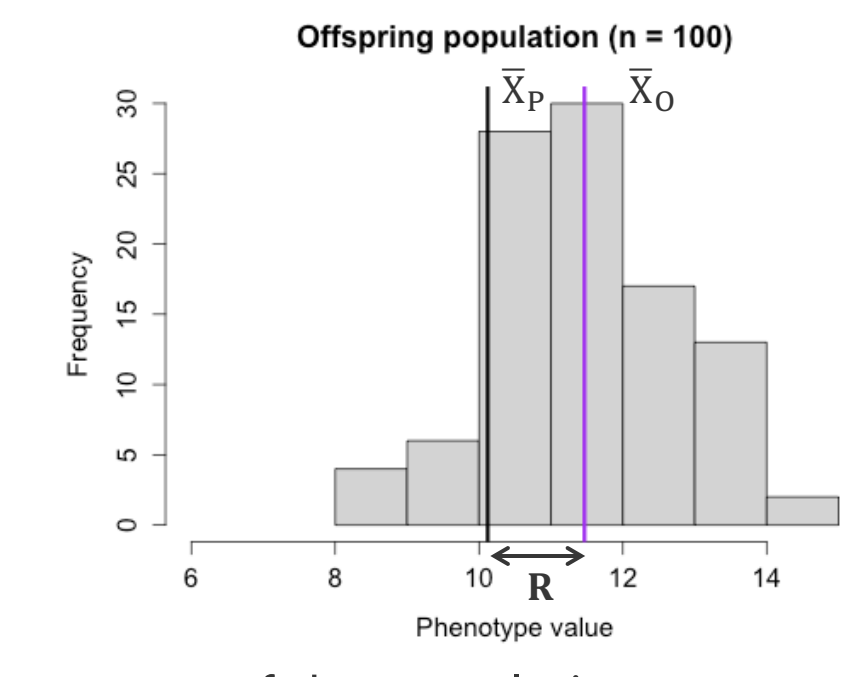

**Response to selection** measures the between-generation change in mean.

 $\overline{X}_{P} = 10.12$  mean of the population<br>  $\overline{X}_{S} = 12.11$  mean of the selected in mean of the selected individuals  $S = \overline{X}_S - \overline{X}_P = 1.99$  selection differential  $\overline{X}_0 = 11.46$  mean of the offspring population  $R = \overline{X}_0 - \overline{X}_P = 1.34$  response to selection

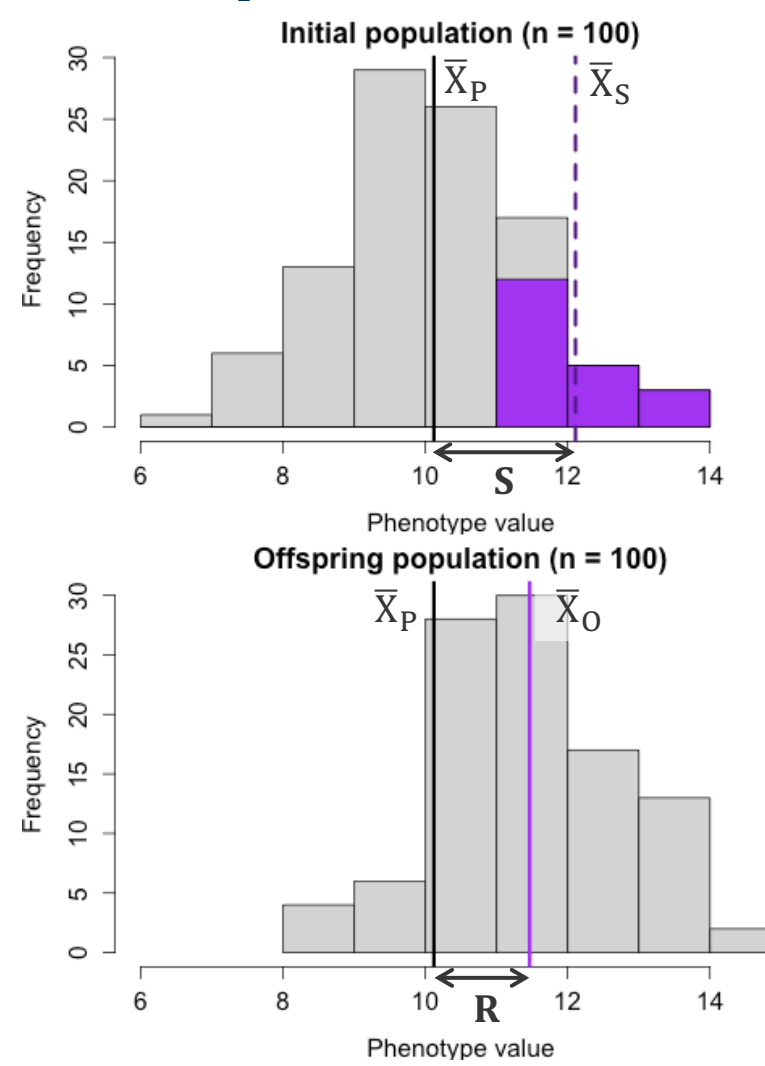

 $\overline{X}_{P} = 10.12$  mean of the population<br>  $\overline{X}_{S} = 12.11$  mean of the selected in mean of the selected individuals  $S = \overline{X}_{S} - \overline{X}_{P} = 1.99$  selection differential<br>  $\overline{X}_{O} = 11.46$  mean of the offsprin mean of the offspring population  $R = \overline{X}_0 - \overline{X}_P = 1.34$  response to selection

Typically,  $\overline{X}_{S} > \overline{X}_{O} > \overline{X}_{P}$ 

#### $\overline{X}_0$  >  $\overline{X}_P$

• Some selected parents have favourable genotypes and pass favourable alleles to their offspring

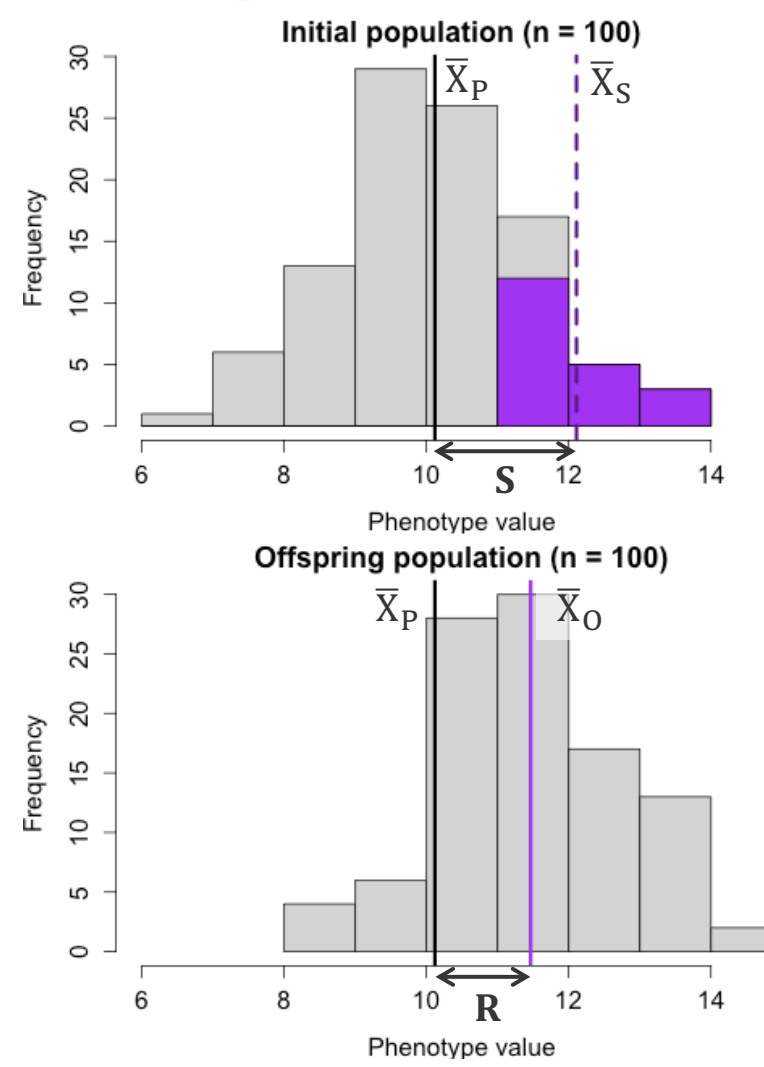

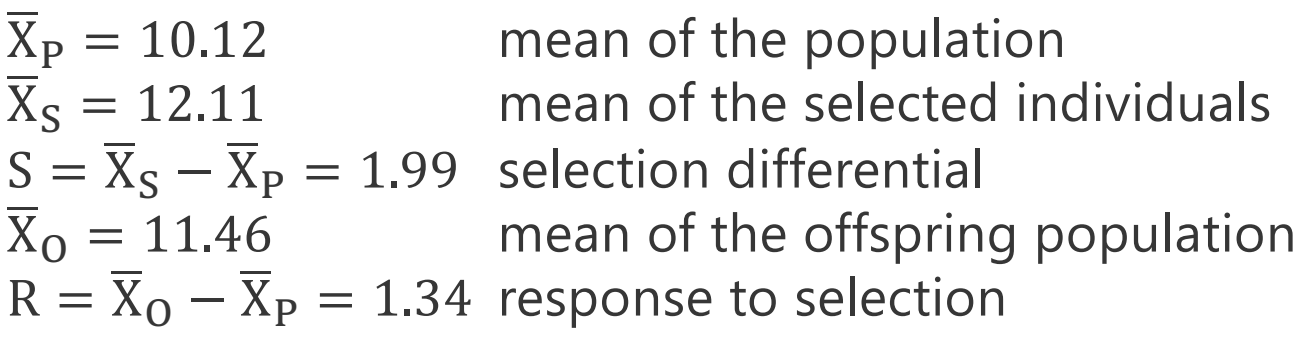

Typically,  $\overline{X}_{S} > \overline{X}_{O} > \overline{X}_{P}$ 

#### $\overline{X}_0 < \overline{X}_S$

- Some selected parents do not have favourable genotypes and their good phenotypes result from a favourable environment.
- Alleles, not genotypes, are transmitted and good genotypes are disrupted by Mendelian sampling and recombination.

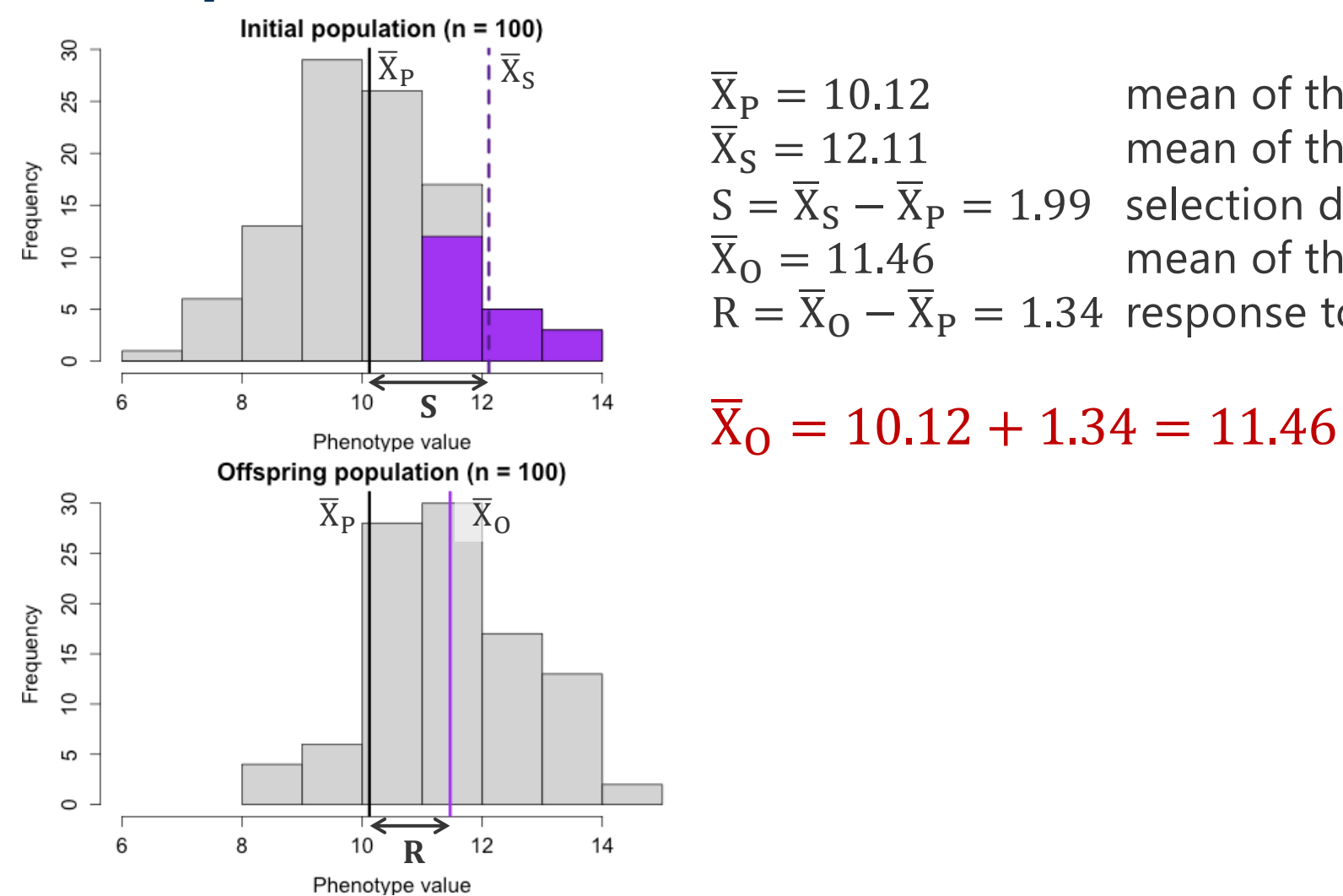

| $\overline{X}_P = 10.12$                     | mean of the population           |
|----------------------------------------------|----------------------------------|
| $\overline{X}_S = 12.11$                     | mean of the selected individuals |
| $S = \overline{X}_S - \overline{X}_P = 1.99$ | selection differential           |
| $\overline{X}_O = 11.46$                     | mean of the offspring population |
| $R = \overline{X}_O - \overline{X}_P = 1.34$ | response to selection            |

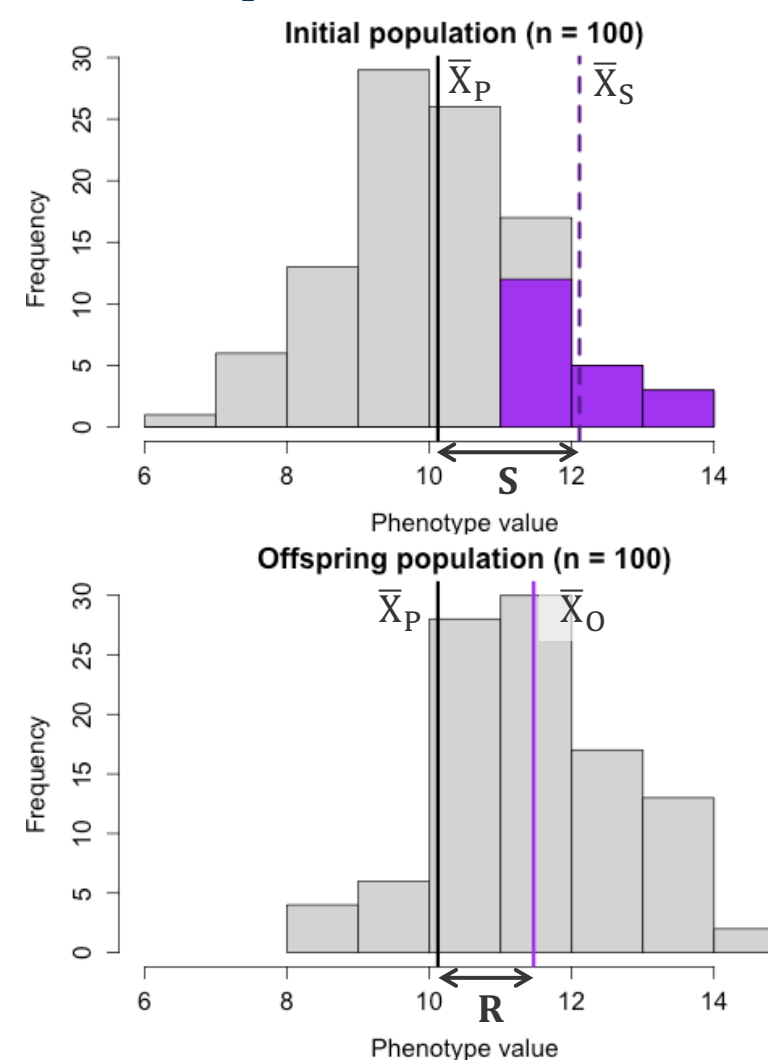

$$
\overline{X}_{P} = 10.12
$$
 mean of the population  
\n
$$
\overline{X}_{S} = 12.11
$$
 mean of the selected individuals  
\n
$$
S = \overline{X}_{S} - \overline{X}_{P} = 1.99
$$
 selection differential  
\n
$$
\overline{X}_{O} = 11.46
$$
 mean of the offspring population  
\n
$$
R = \overline{X}_{O} - \overline{X}_{P} = 1.34
$$
 response to selection

 $\overline{X}_0 = 10.12 + 1.34 = 11.46$ 

$$
\overline{X}_{O} = \overline{X}_{P} + R = \overline{X}_{P} + h^{2}S
$$

$$
R = h^{2}S
$$

 $h<sup>2</sup>$  is the proportion of S that gets transmitted to the next generation.

S is a measure of selection, R the actual response. One can get lots of selection but no response.

## **Effect of selection on variance**

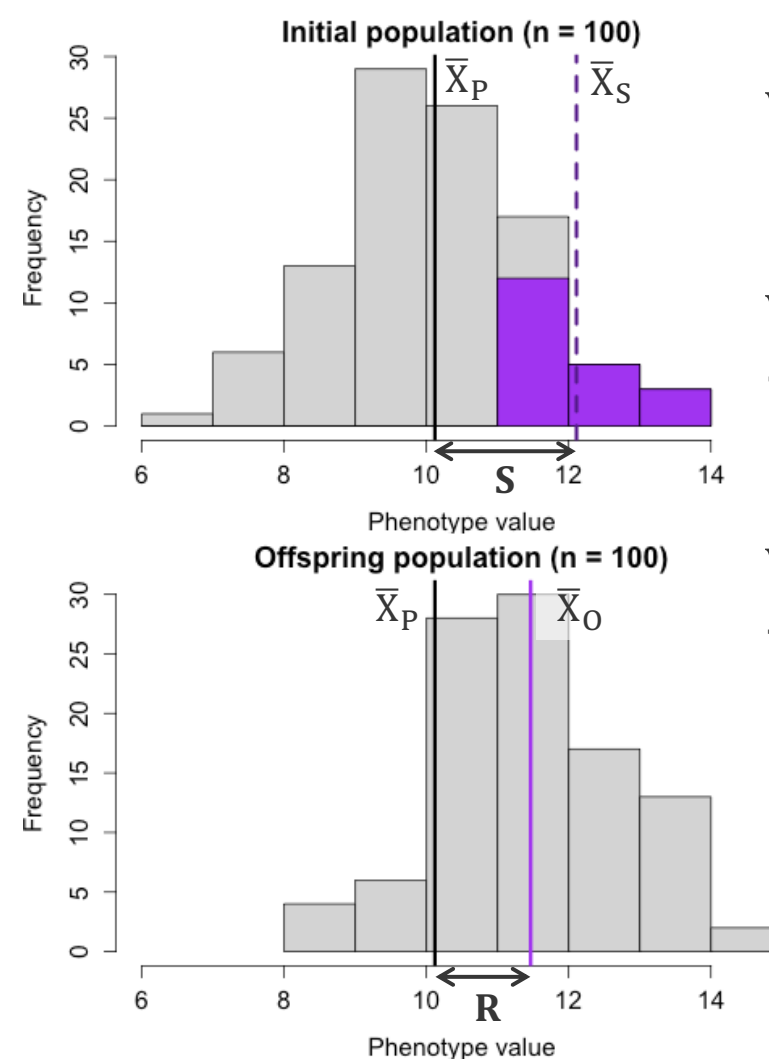

 $V_{P_P} = 1.96$ variance of the parental population

 $V_{P_S} = 0.50$  variance of the selected population à Variance of selected individuals is reduced by factor *k*  $V_{P_S} = (1 - k)V_{P_P}$ , where  $k = i(i - x)$  (Bulmer, 1971)

 $V_{P_0} = 1.60$ variance of the new population  $\rightarrow$  Variance partially recovered in a new population by Mendelian sampling and recombination among offspring

 $V_{P_Q} = (1 - 1/2h^4k)V_{P_P}$ 

# **Selection differential**

Selection differential is a function of

- the trait variability, and
- the proportion of individuals selected.

### Selection differential: variability of the trait

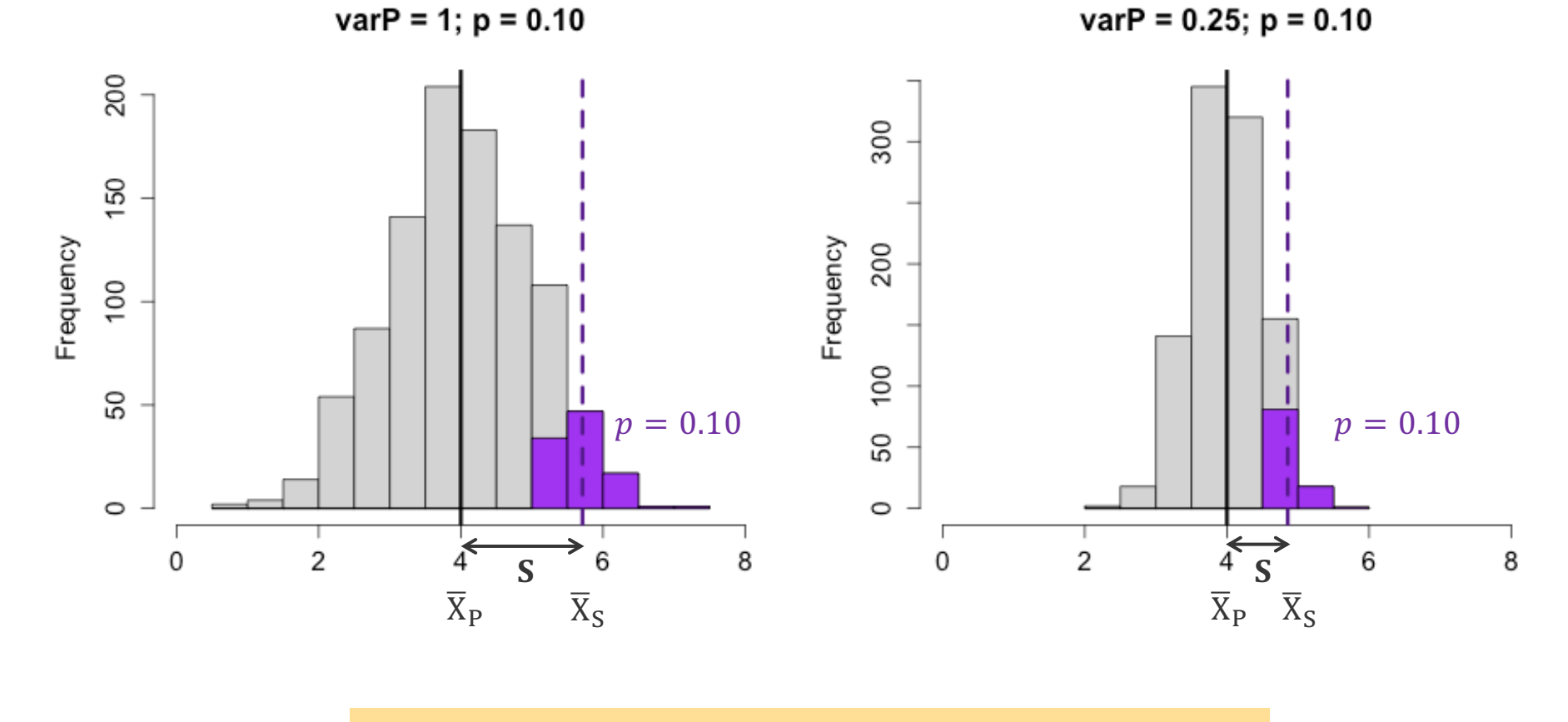

$$
i = (X_S - X_P)/\sigma_P = S/\sigma_P
$$

Selection intensity (or standardised selection differential), expressed in standard deviation units of phenotype, provides a generalized measure for comparison between populations/traits.

### Selection differential: variability of the trait

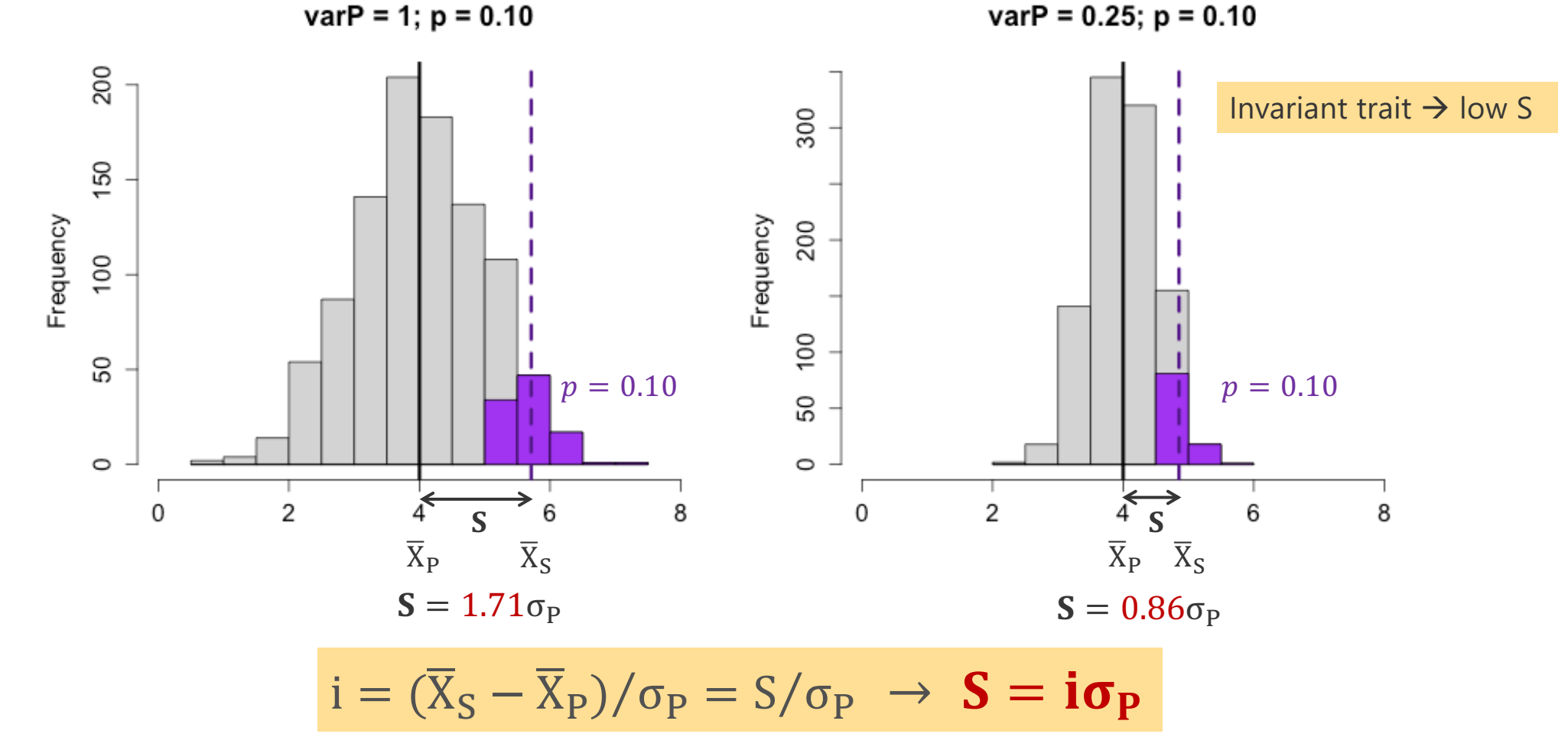

**Selection intensity** = how many standard deviations the mean of selected individuals is away from the population mean.

## **Selection differential: proportion of selected**

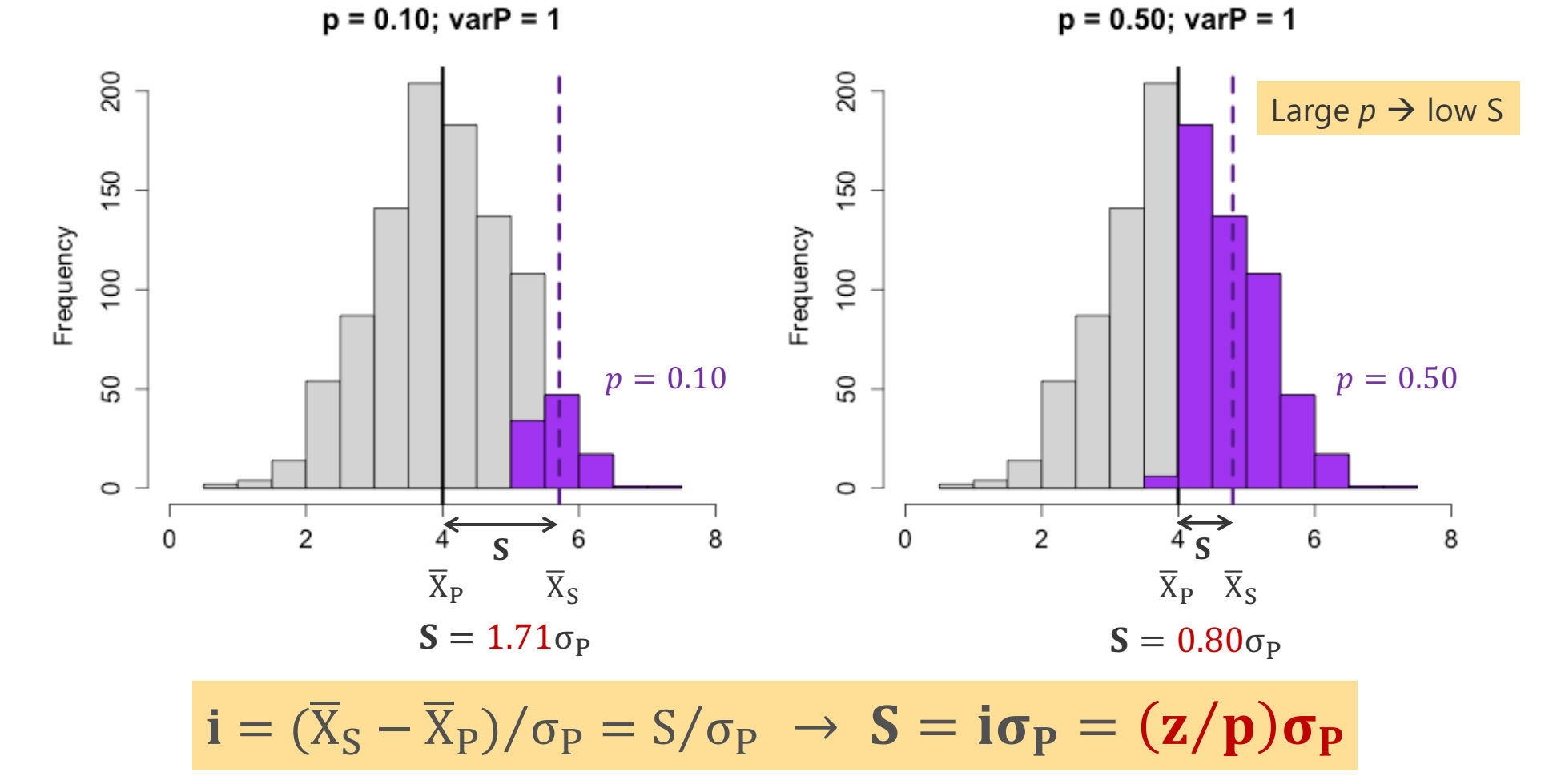

The proportion of selected individuals can be translated into **expected selected intensity** (assuming the trait is normally distributed).

## **Selection differential: proportion of selected**

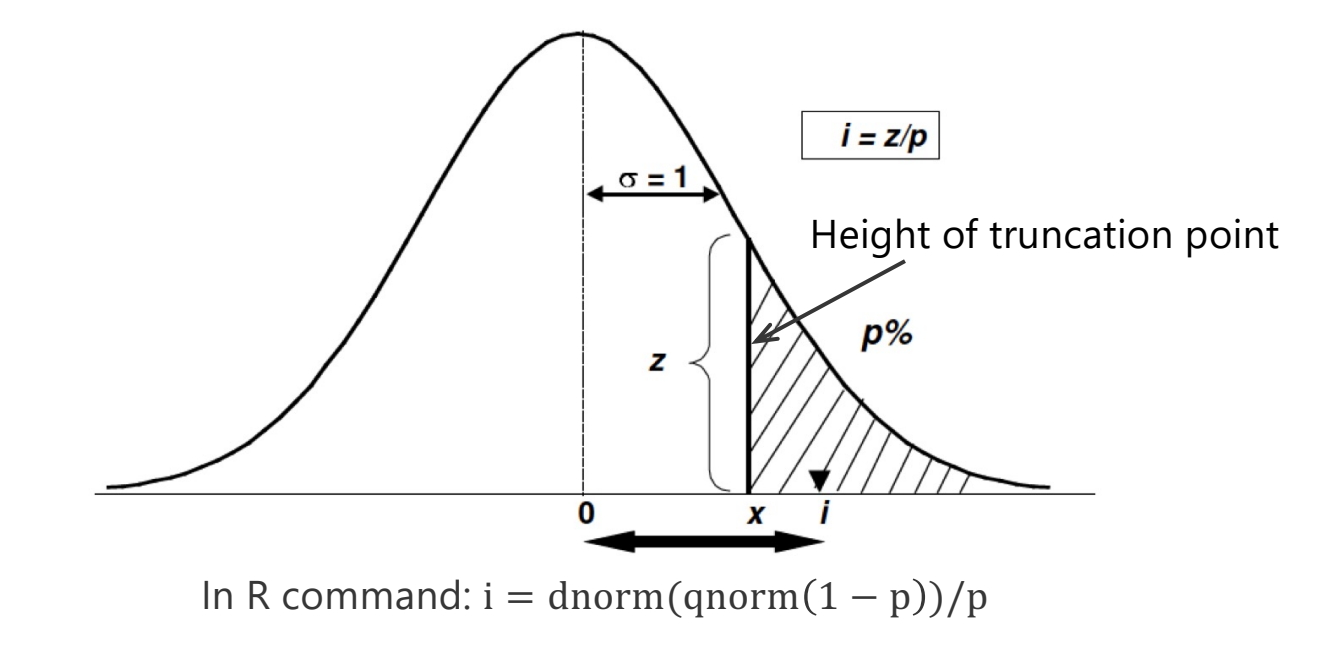

$$
i=(\overline{X}_S-\overline{X}_P)/\sigma_P=S/\sigma_P\ \rightarrow\ \pmb{S}=i\pmb{\sigma_P}=(\pmb{z}/\pmb{p})\pmb{\sigma_P}
$$

**Expected selection intensity** = allows a breeder to choose an expected value of i before selection to calculate an expected gain

The Breeder's Equation

$$
R = h^2S = h^2i \sigma_P = h^2(\frac{z}{p})\sigma_P
$$

### **The Breeder's Equation**

We can express  $h^2$  in terms of accuracy

$$
R = h^{2}S = h^{2}i \sigma_{P} = h^{2}(Z/p)\sigma_{P}
$$
\n
$$
R = b_{AP}i\sigma_{P}
$$
\n
$$
R = \frac{r\sigma_{A}}{\varphi_{P}}i\varphi_{P}
$$
\n
$$
R = ri\sigma_{A}
$$
\n
$$
R = \frac{r\sigma_{A}}{\varphi_{P}}i\sigma_{P}
$$
\n
$$
R = \frac{r\sigma_{A}}{\varphi_{P}}
$$
\n
$$
R = \frac{r\sigma_{A}}{\varphi_{P}}
$$
\n
$$
R = \frac{r\sigma_{A}}{\varphi_{P}}
$$
\n
$$
R = \frac{r\sigma_{A}}{\varphi_{P}}
$$
\n
$$
R = \frac{r\sigma_{A}}{\varphi_{P}}
$$
\n
$$
R = \frac{r\sigma_{A}}{\varphi_{P}}
$$
\n
$$
R = \frac{r\sigma_{A}}{\varphi_{P}}
$$
\n
$$
R = \frac{r\sigma_{A}}{\varphi_{P}}
$$
\n
$$
R = \frac{r\sigma_{A}}{\varphi_{P}}
$$
\n
$$
R = \frac{r\sigma_{A}}{\varphi_{P}}
$$
\n
$$
R = \frac{r\sigma_{A}}{\varphi_{P}}
$$
\n
$$
R = \frac{r\sigma_{A}}{\varphi_{P}}
$$
\n
$$
R = \frac{r\sigma_{A}}{\varphi_{P}}
$$
\n
$$
R = \frac{r\sigma_{A}}{\varphi_{P}}
$$
\n
$$
R = \frac{r\sigma_{A}}{\varphi_{P}}
$$
\n
$$
R = \frac{r\sigma_{A}}{\varphi_{P}}
$$
\n
$$
R = \frac{r\sigma_{A}}{\varphi_{P}}
$$
\n
$$
R = \frac{r\sigma_{A}}{\varphi_{P}}
$$
\n
$$
R = \frac{r\sigma_{A}}{\varphi_{P}}
$$
\n
$$
R = \frac{r\sigma_{A}}{\varphi_{P}}
$$
\n
$$
R = \frac{r\sigma_{A}}{\varphi_{P}}
$$
\n
$$
R = \frac{r\sigma_{A}}{\varphi_{P}}
$$
\n
$$
R = \frac{r\sigma_{A}}{\varphi_{P}}
$$
\n
$$
R = \frac{r\sigma_{A}}{\varphi_{P}}
$$
\

## **The Breeder's Equation** – *key drivers of selection*

$$
\Delta G = \frac{\text{i} r \sigma_A}{L}
$$
 (Lush, 1937)

- i selection intensity
- r accuracy of selection
- $\sigma_A$  genetic variance
- L generation interval
- ΔG expected gain per unit of time

# **Selection intensity (**i**)**

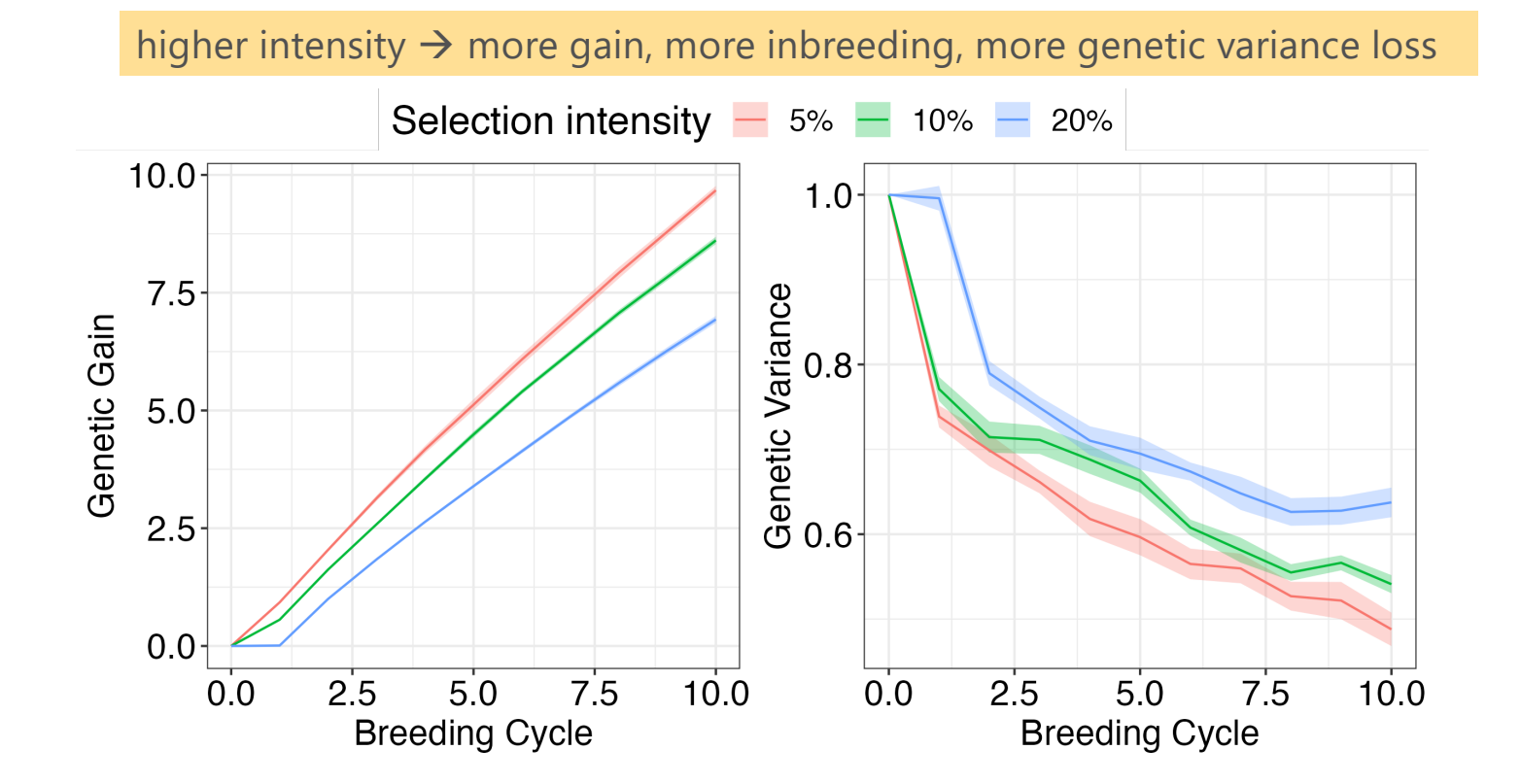

Increase i: genotype more individuals without phenotypes

## **Accuracy of selection (**r**)**

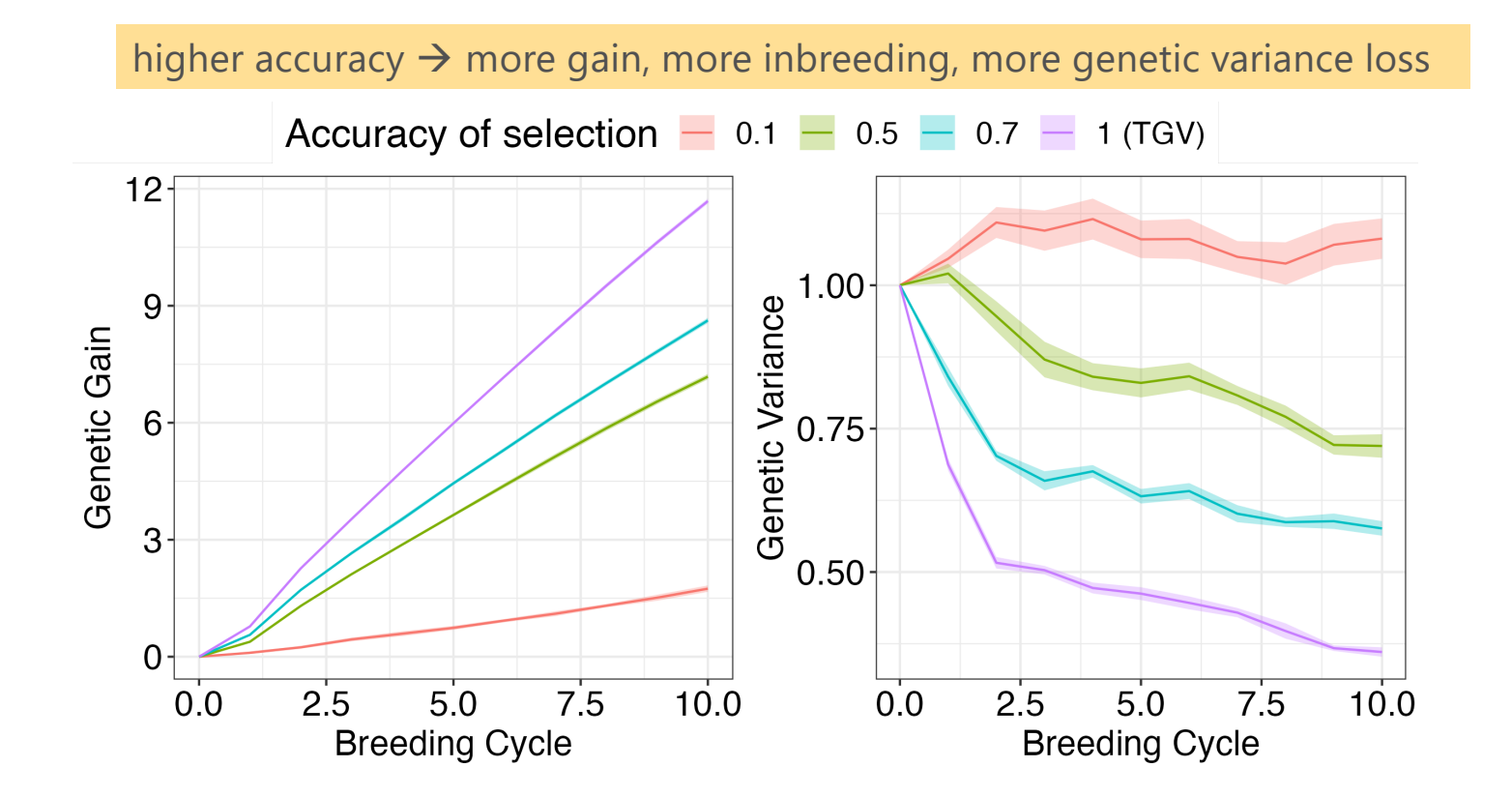

Increase r: more information, indirect selection, good phenotypes, good experimental design, kinship information

# **Genetic variance (**σ<sub>A</sub>)

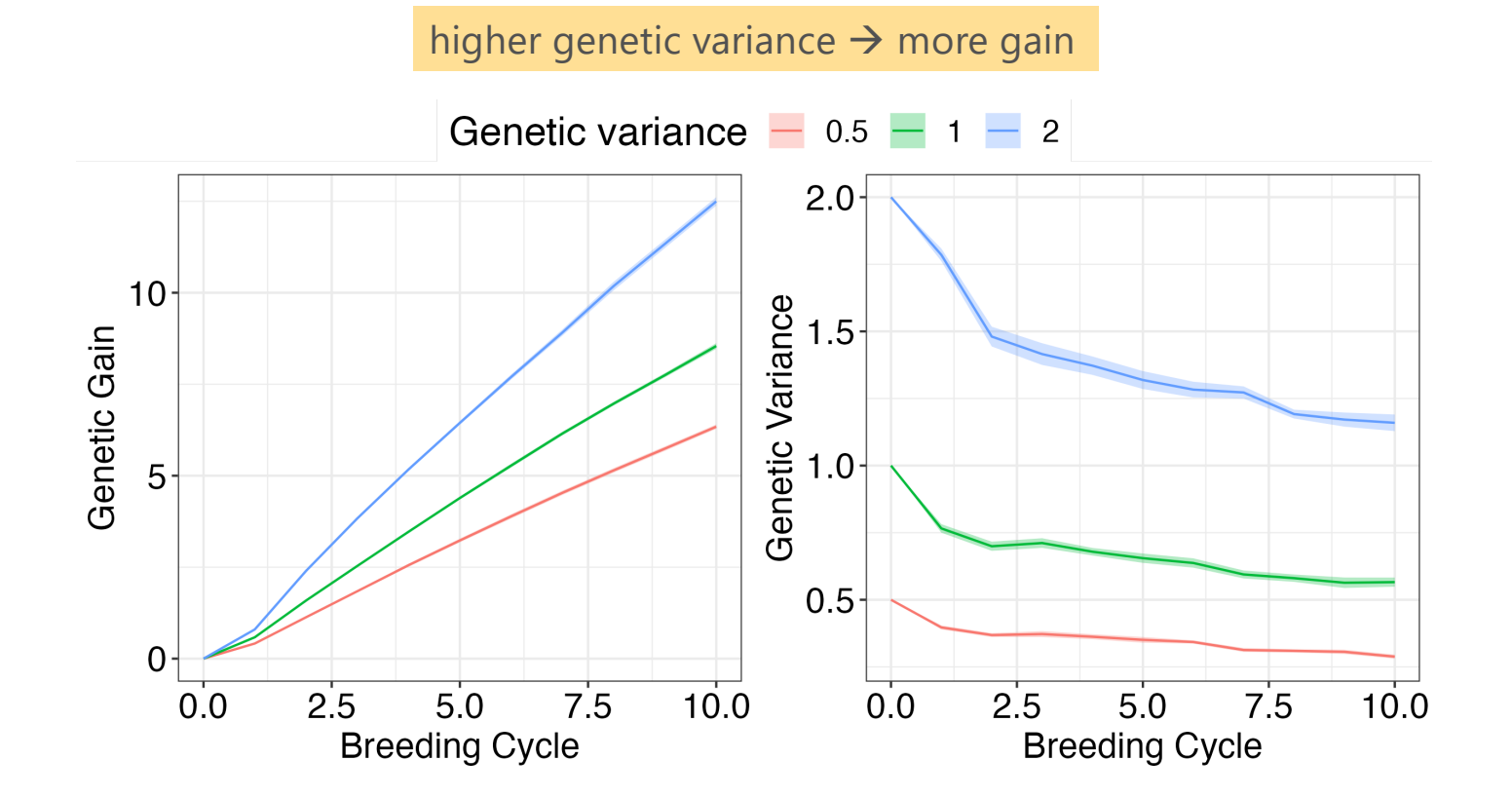

Maintain  $\sigma_A$ : minimising inbreeding, introduction of new genetic material

## **Generation interval (**L**)**

increased generation interval  $\rightarrow$  increase in response, more inbreeding, more genetic variance loss

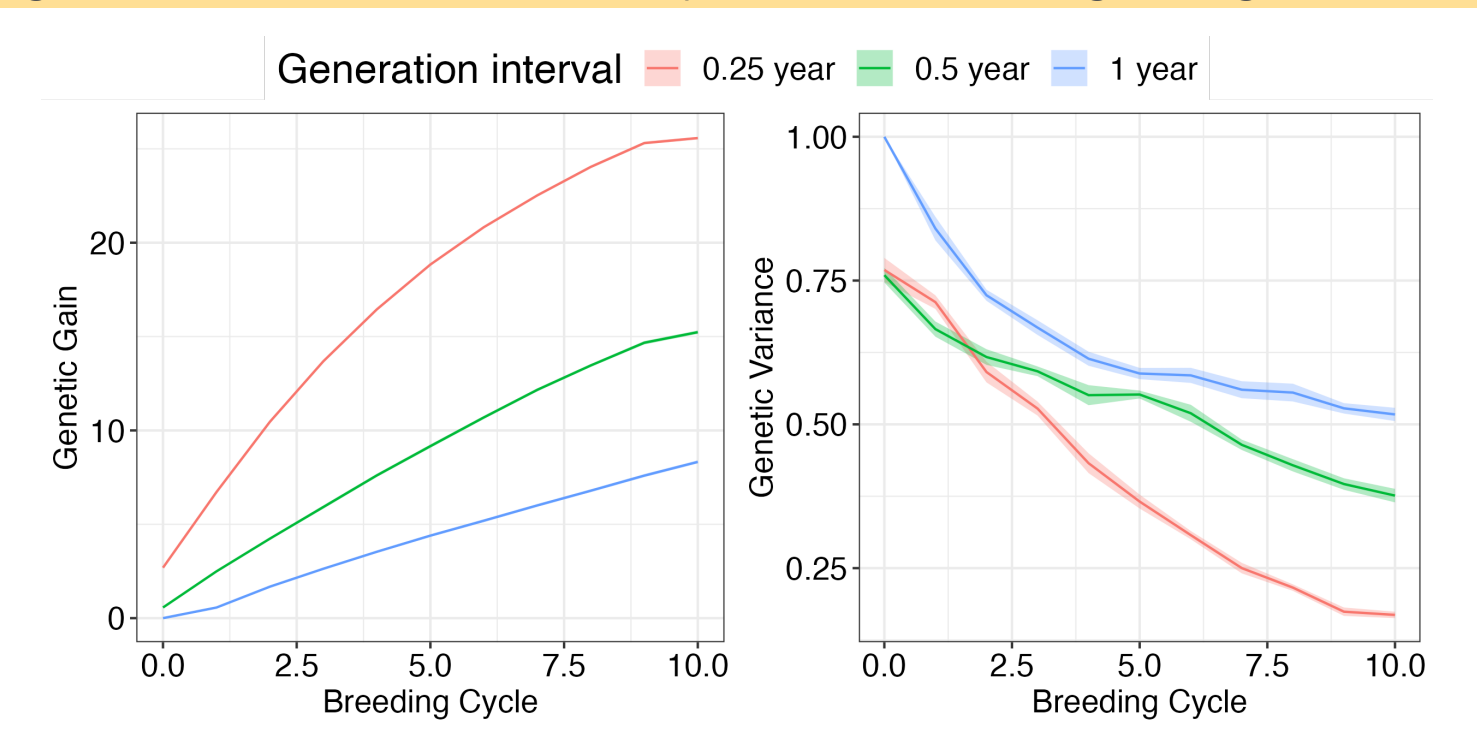

Increase L: early genotype selection (with/without phenotypes), make crosses ahead of results, out of season nurseries

## **Multiple Trait Selection: Correlated Response**

 $CR_2 = ih_1r_A\sigma_{A2}$ 

 $CR<sub>2</sub>$  correlated response for Trait 2 when selection imposed on Trait 1

- i selection intensity on Trait 2
- $h_1$  accuracy of selection for Trait 1
- $r_A$  genetic correlation between Trait 1 and 2
- $\sigma_{A2}$  genetic variance of Trait 2

Selection for one trait will cause a **correlated response to selection** in a second trait if a *genetic correlation* exists between the two traits.

## **Multiple Trait Selection: Index Selection**

 $I = b_1X_1 + b_2X_2 + ... + b_nX_n$ , where  $b = P^{-1}Ga$  (Hazel, 1943)

- $X_i$  phenotypic value for trait i
- **b**  $n \times 1$  vector of weights for the n traits
- $G \longrightarrow n \times n$  genetic covariance matrix between the n traits
- $P^{-1}$  n  $\times$  n inverse phenotype covariance matrix between the n traits
- $n \times 1$  vector of economic weights for the n traits

**Index selection** involves selecting for several traits simultaneously on the basis of a *single index value*.

**Selection index** is usually a linear function of different traits, each trait being given a certain weight according to its Importance.

## **Multi-Trait Version of The Breeder's Equation**

### $\Delta G = GP^{-1}S$

- $G \longrightarrow n \times n$  genetic covariance matrix between n traits
- $P^{-1}$  n  $\times$  n inverse phenotype covariance matrix between n traits
- $S \longrightarrow n \times 1$  selection differential vector for n traits
- $\Delta G$  expected within-generation gain for n traits

## **AlphaSimR demonstration**

#### **5 minute tutorial + 20 minute exercise**

Simulate Response to Selection of a Single Trait in AlphaSimR

#### **5 minute tutorial + 20 minute exercise**

Simulate Response to Selection of Multiple Traits in AlphaSimR

**Remaining time or homework** Independent Exercise